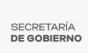

## [CONVOCA JESÚS GUÍZAR A TRABAJAR POR UN MORELOS JUSTO Y EN PAZ](https://gobierno.morelos.gob.mx/noticias/convoca-jesus-guizar-trabajar-por-un-morelos-justo-y-en-paz) **[1]**

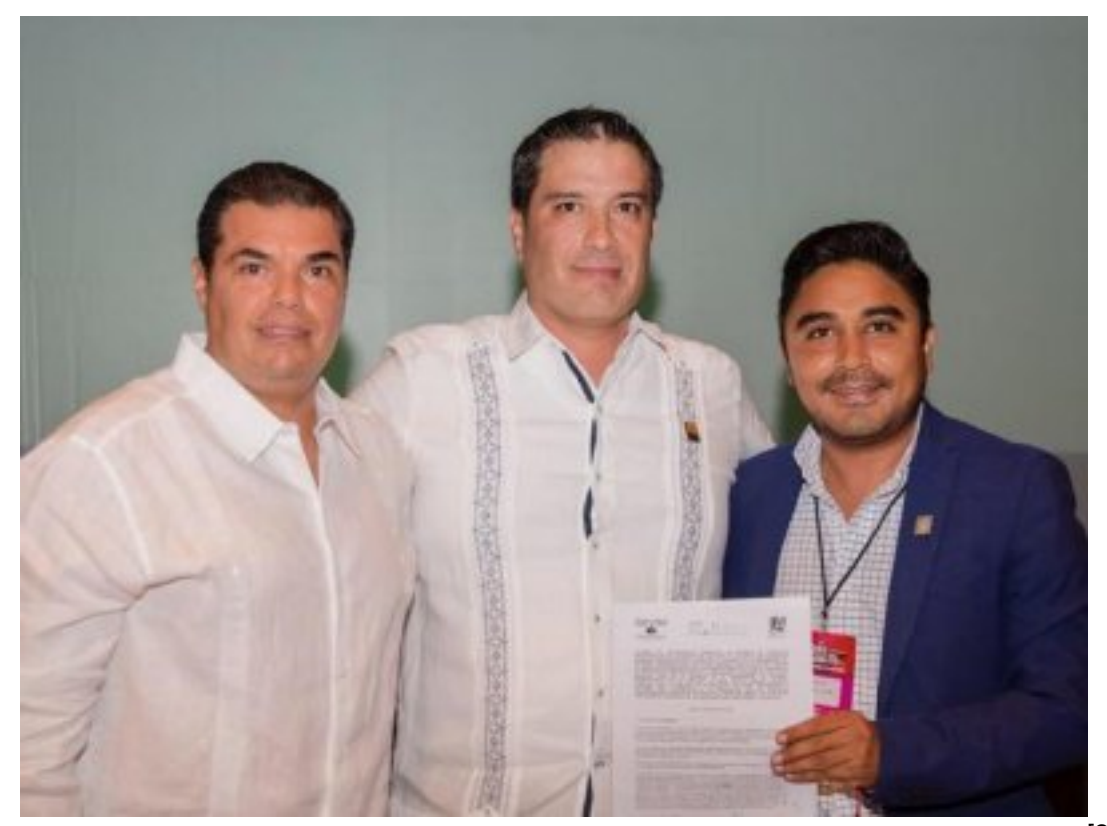

[2]

15 de mayo

Al acudir a la inauguración del III Foro Regional de Valuación, el subsecretario de Gobierno, José de Jesús Guízar Nájera, convocó a trabajar sin distinciones y de manera coordinada por un Morelos justo y en paz.

En el encuentro, que se realizó en el Centro Cultural Teopanzolco, se reunieron profesionistas y valuadores de diversas especialidades de diferentes estados del país, quienes compartieron su experiencia y conocimiento a través de casos de estudio.

El funcionario estatal señaló que en Morelos, de la mano de la sociedad, se diseñan políticas públicas para que los niños, jóvenes, adultos y personas de la tercera edad, tengan mejores condiciones de vida y oportunidades de salir adelante.

Al evento asistieron Fernando Sandoval Miranda, representante región VII de la Federación de Colegios de Valuadores AC; Daniel Huerta Conde, director general adjunto de avalúos del Instituto de Administración y Avalúos de Bienes Nacionales (INDAABIN); Gustavo Alfonso Reyes Aguiar, vicepresidente de la Federación de Colegios de Valuadores, AC (FECOVAL).

Asimismo, Edmundo Carlos Sandoval Zahm, presidente VII del Consejo Directivo del Colegio de Valuadores de Morelos AC (COVAMOR); Armando Heraclio Escalante Chavira, presidente de Unión Panamericana de Valuadores; Mario Gómez López, director general del Instituto de Servicios Registrales y Catastrales; y Adolfo Enrique Saldívar

Cazales, director de la Facultad de Arquitectura de la Universidad Autónoma del Estado de Morelos (UAEM).

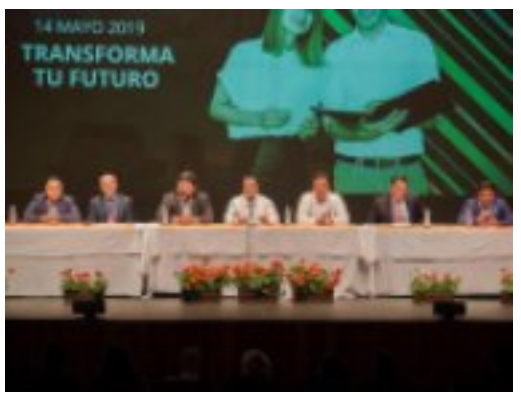

[3]

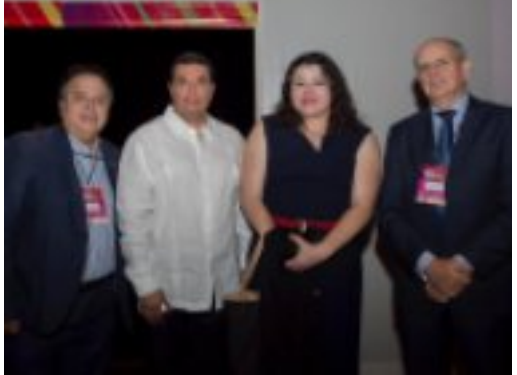

 $\left[4\right]$ 

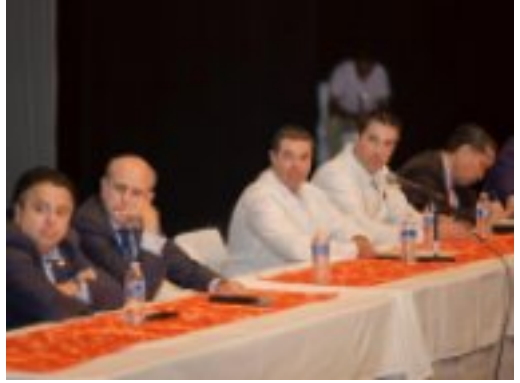

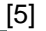

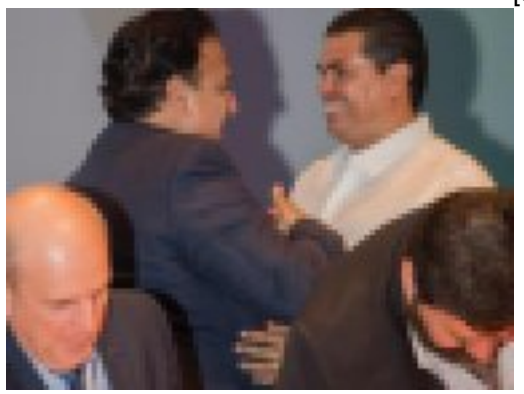

[6]

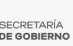

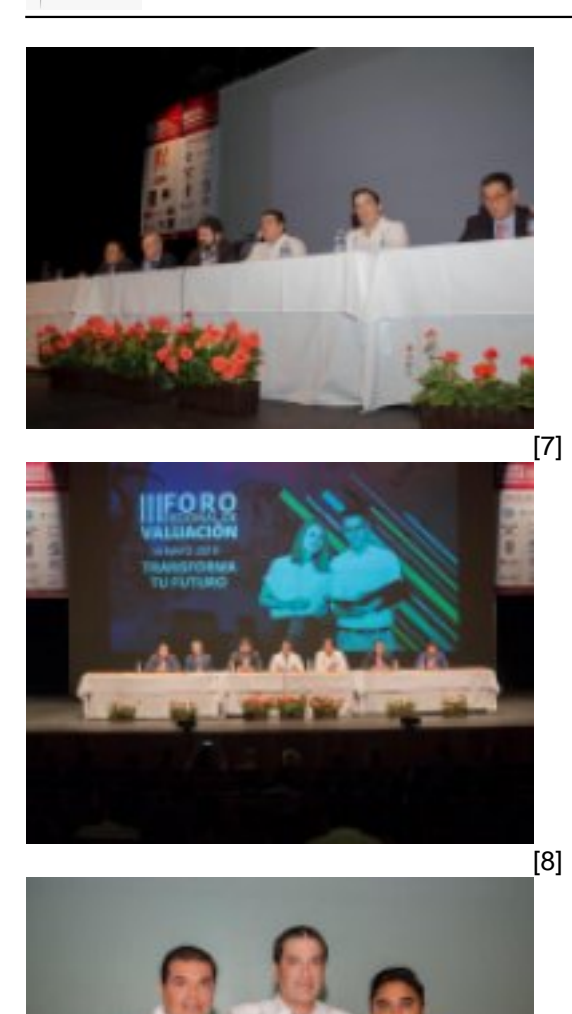

 $\overline{19}$ 

Perfiles: [Público en General](https://gobierno.morelos.gob.mx/perfiles/p%C3%BAblico-en-general) [10]

**URL de origen:** https://gobierno.morelos.gob.mx/node/5029

## **Enlaces**

[1] https://gobierno.morelos.gob.mx/noticias/convoca-jesus-guizar-trabajar-por-un-morelos-justo-y-en-paz [2] https://gobierno.morelos.gob.mx/sites/gobierno.morelos.gob.mx/files/boletines/60838893\_uaemxxx.jpg [3] https://gobierno.morelos.gob.mx/sites/gobierno.morelos.gob.mx/files/60207830\_uaem.jpg [4] https://gobierno.morelos.gob.mx/sites/gobierno.morelos.gob.mx/files/60227322\_uaem.jpg [5] https://gobierno.morelos.gob.mx/sites/gobierno.morelos.gob.mx/files/60318686\_uaem.jpg [6] https://gobierno.morelos.gob.mx/sites/gobierno.morelos.gob.mx/files/60351487\_uaem.jpg [7] https://gobierno.morelos.gob.mx/sites/gobierno.morelos.gob.mx/files/60609950\_uaem.jpg [8] https://gobierno.morelos.gob.mx/sites/gobierno.morelos.gob.mx/files/60778601\_uaem.jpg [9] https://gobierno.morelos.gob.mx/sites/gobierno.morelos.gob.mx/files/60838893\_uaemxxx.jpg [10] https://gobierno.morelos.gob.mx/perfiles/p%C3%BAblico-en-general